## TOOVIC 巴士三峽-捷運永寧站的服務時間表和線路圖

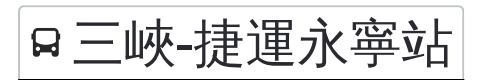

B 三峽-捷運永寧站 <sub>捷運永寧站</sub> Mrt Yongning Station Twitter

巴士三峽-捷運永寧站((捷運永寧站 Mrt Yongning Station))僅有一條行車路線。工作日的服務時間為: (1) 捷運永寧站 Mrt Yongning Station: 06:50 - 07:10 使用Moovit找到巴士三峽-捷運永寧站離你最近的站點,以及巴士三峽-捷運永寧站下班車的到站時間。

## 方向**:** 捷運永寧站 **Mrt Yongning Station** 12 站 [查看服務時間表](https://moovitapp.com/_new__taipei___%E5%8F%B0%E5%8C%97%E6%96%B0%E5%8C%97-3843/lines/%E4%B8%89%E5%B3%BD_%E6%8D%B7%E9%81%8B%E6%B0%B8%E5%AF%A7%E7%AB%99/50560722/5541984/zh-tw?ref=2&poiType=line&customerId=4908&af_sub8=%2Findex%2Fzh-tw%2Fline-pdf-_New__Taipei___%25E5%258F%25B0%25E5%258C%2597%25E6%2596%25B0%25E5%258C%2597-3843-2369770-50560722&utm_source=line_pdf&utm_medium=organic&utm_term=%E6%8D%B7%E9%81%8B%E6%B0%B8%E5%AF%A7%E7%AB%99%20Mrt%20Yongning%20Station)

大學風呂(大義路) Daxue Fenglu Community(Dayi Rd.)

海洋公園 Ocean Park

學勤路 Xueqing Rd.

臺北大學正門 Nat'L Taipei U. (Main Gate)

大學學成路口 Daxue & Xuecheng Intersection

學成路 Xuecheng Rd.

龍恩公園 Longne Park

臺北大學宿舍 Nat'L Taipei U. Housing

臺北大學(三峽校區) Nat'L Taipei U. (Sanxia Campus)

恩主公醫院 Enzhugong Hospital

中央路三段 Zhongyang Rd. Sec. 3

捷運永寧站 Mrt Yongning Station

## 巴士三峽**-**捷運永寧站的服務時間表

往捷運永寧站 Mrt Yongning Station方向的時間表

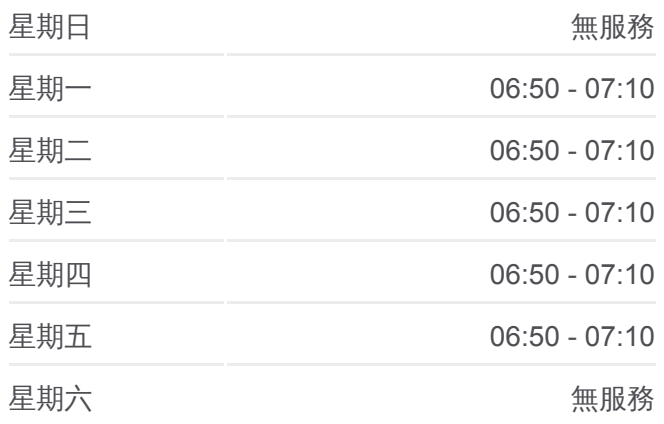

巴士三峽**-**捷運永寧站的資訊 方向**:** 捷運永寧站 Mrt Yongning Station

站點數量**:** 12 行車時間**:** 13 分 途經車站**:**

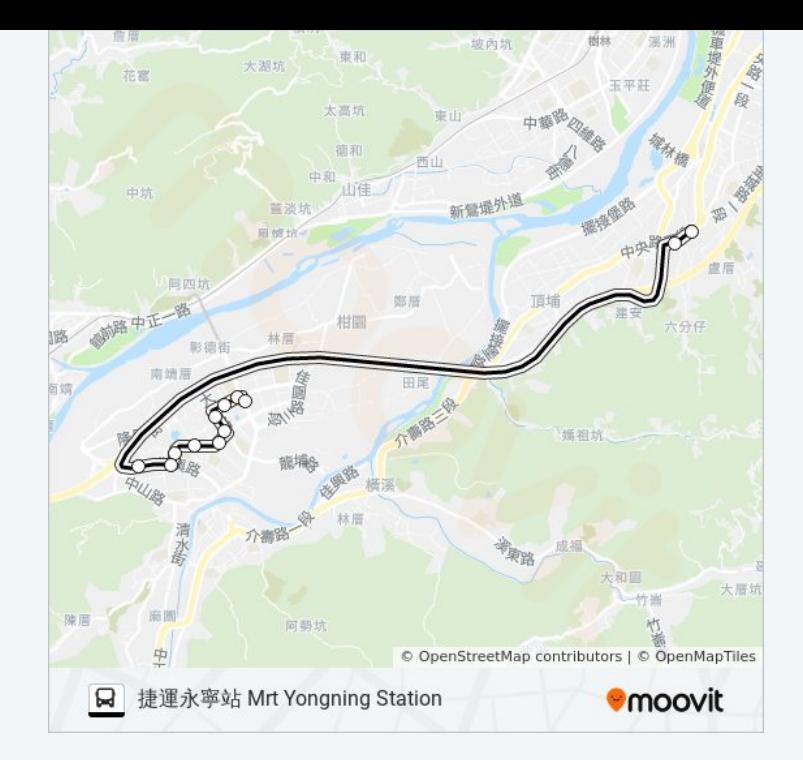

你可以在moovitapp.com下載巴士三峽-捷運永寧站的PDF服務時間表和線路 。<br>圖。使用<u>Moovit 應用程式</u>查詢台北的巴士到站時間、列車時刻表以及公共交 通出行指南。

**關於[Moovit](https://editor.moovitapp.com/web/community?campaign=line_pdf&utm_source=line_pdf&utm_medium=organic&utm_term=%E6%8D%B7%E9%81%8B%E6%B0%B8%E5%AF%A7%E7%AB%99%20Mrt%20Yongning%20Station&lang=en)** · MaaS[解決方案](https://moovit.com/maas-solutions/?utm_source=line_pdf&utm_medium=organic&utm_term=%E6%8D%B7%E9%81%8B%E6%B0%B8%E5%AF%A7%E7%AB%99%20Mrt%20Yongning%20Station) · [城市列表](https://moovitapp.com/index/zh-tw/%E5%85%AC%E5%85%B1%E4%BA%A4%E9%80%9A-countries?utm_source=line_pdf&utm_medium=organic&utm_term=%E6%8D%B7%E9%81%8B%E6%B0%B8%E5%AF%A7%E7%AB%99%20Mrt%20Yongning%20Station) · Moovit社群

© 2024 Moovit - 保留所有權利

查看實時到站時間

 $\begin{tabular}{|c|c|c|} \hline \quad \quad & \cup se \quad \quad & \text{Web App} \end{tabular} \begin{tabular}{|c|c|c|c|} \hline $\bullet$ & App Store \\\hline $\bullet$ & $\overline{\uparrow}$ & $\overline{\uparrow}$ & $\overline{\uparrow}$ \\\hline \end{tabular}$ **Soogle Play**